## CS 480

# Translators (Compilers)

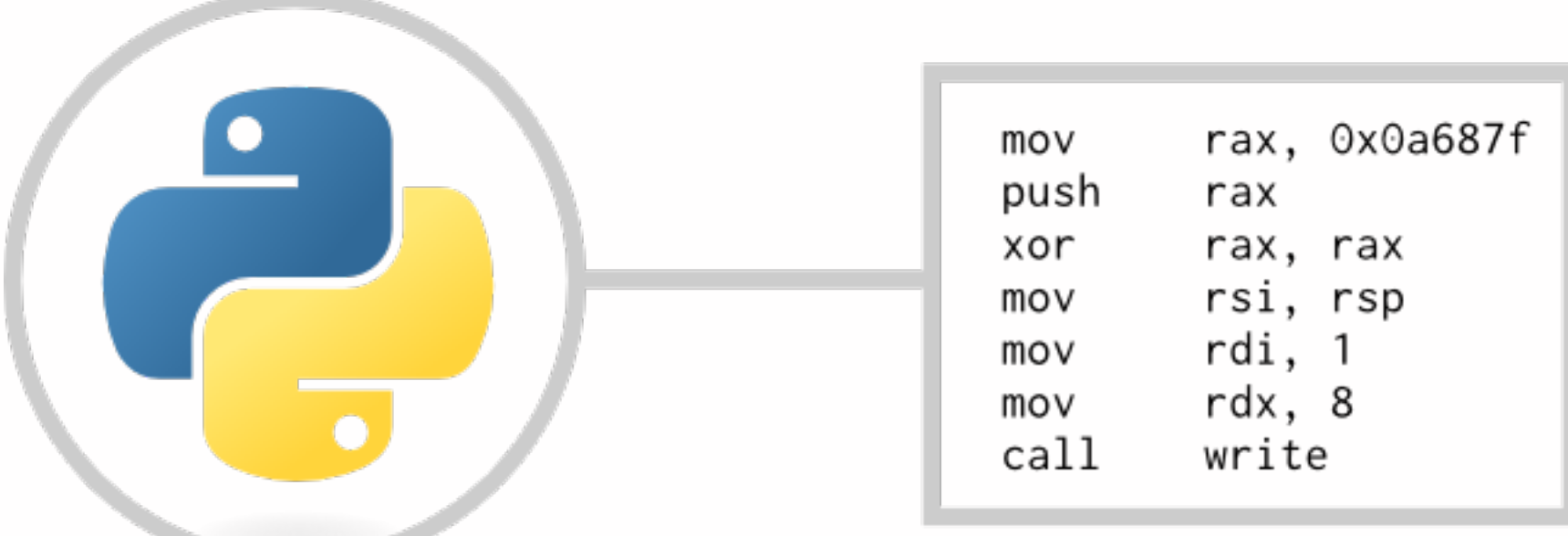

#### **Instructor: Liang Huang**

(some slides courtesy of J. Siek, Indiana and Z. Su, UCDavis)

### Comments from CS 321

"IMPORTANT: Homework solutions should have been released with homeworks... "

"9-11pm recitation [actually 8-9pm] is not acceptable ... sunday 4-6 office hour or recitation [before the final on Monday] is not acceptable ..."

"It is truly appalling to me that Dr. Huang was allowed to teach a course here at OSU... The fact that he is going to be teaching another course here is incredibly disappointing, as there are no other options for graduating seniors who need the course (Translators, CS480)... Dr. Huang should not be assigned to any more teaching positions here... The TAs for this course are another example of poor selection..."

"... One of my friends actually decided to add a year to his college, just to avoid taking the class [CS 480]."

### Comments from CS 321

"Dr. Huang is very good at explaining the material, and is clear with his instructions..."

"Dr. Huang is clearly an expert in the material presented in class. From the time I have spent interacting with him and the TAs, I can see that they are all very excited about the material..."

"I felt like the course was taught decently well..."

"... I appreciated the interesting questions Dr. Huang asked on quizzes but felt frustrated that our time to attempt them was sometimes so short. I really appreciated the extra credit programming project. It really helped me comprehend the CKY algorithm."

#### Comments from previous schools (UPenn, USC, CUNY)

"Thanks so much for your review session and practice problems! They are extremely helpful for the midterm. I just want to let you know that I appreciate it."

"I really enjoyed this class. It's demanding but turns out to be interesting."

"One of the best class that I have ever taken at the college level."

"His projects are hard if you do not understand the material. It is very hard to get an A, but he guarantees you that if you do get an A, you will get a job in a major company like Google. He is harsh at grading, but at the end he will take into consideration everyone and your final grade will be higher."

"Although he may come across as arrogant sometimes whenever he says things such as "this is trivial", he knows his subject matter well. He likes to give out tough homework assignments."

"One of the toughest course and is definitely worth your time... Not a class for slackers!"

"Professor Huang is great lecturer. His approach to push you to the limit. Even if you understand the half of what he is teaching and able to implement it, you will be prepared to the most difficult interviews in the top software developing companies. Should take this class only to see what are you really worth."

"One of the toughest courses in the department, but well worth your time. This course will help you understand, in great depth, many famous algorithms. On top of that, you will come out of the course a better programmer. This course is not for everyone, but what course is anyway?"

## Admin

- Course Homepage (HWs, slides, schedule, etc.)
	- <http://classes.engr.oregonstate.edu/eecs/winter2016/cs480/>
- Optional Textbook: 2<sup>nd</sup> edi. Dragon
	- I'm against the high prices of textbooks!
- Canvas for Discussions, Grades, and Solutions
	- the first person to report each bug will be rewarded
	- technical questions should be asked on Canvas first
	- helping others will also be rewarded
- email us [cs480-winter16-orst@googlegroups.com](mailto:cs480-winter16-orst@googlegroups.com) for other questions
	- in general, do *not* email us individually

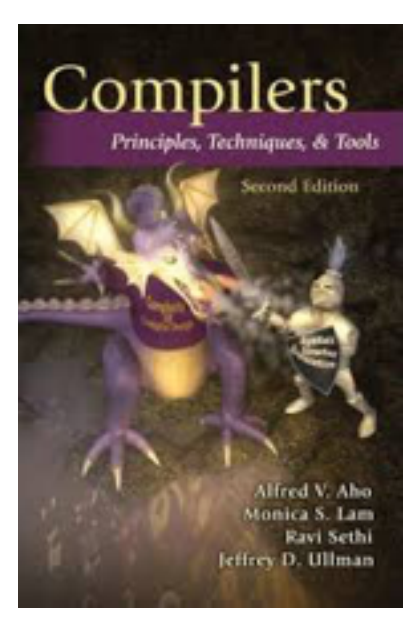

### Grades and Late Policy

- 5 programming HWs (40%)
	- I'll provide skeleton code for each HW
- 2 midterms (30%) -- around weeks 4 and 8
- $\bullet$  1 quiz (5%)
- Final project (20%) -- in groups of three
- class participation (5%)
- NO FINAL EXAM
- Late policy: you can submit only one HW late by 24 hours (with no penalty); other late HWs will not be graded.
	- HWI is the easiest so save it for later HWs.

## Grading Curves

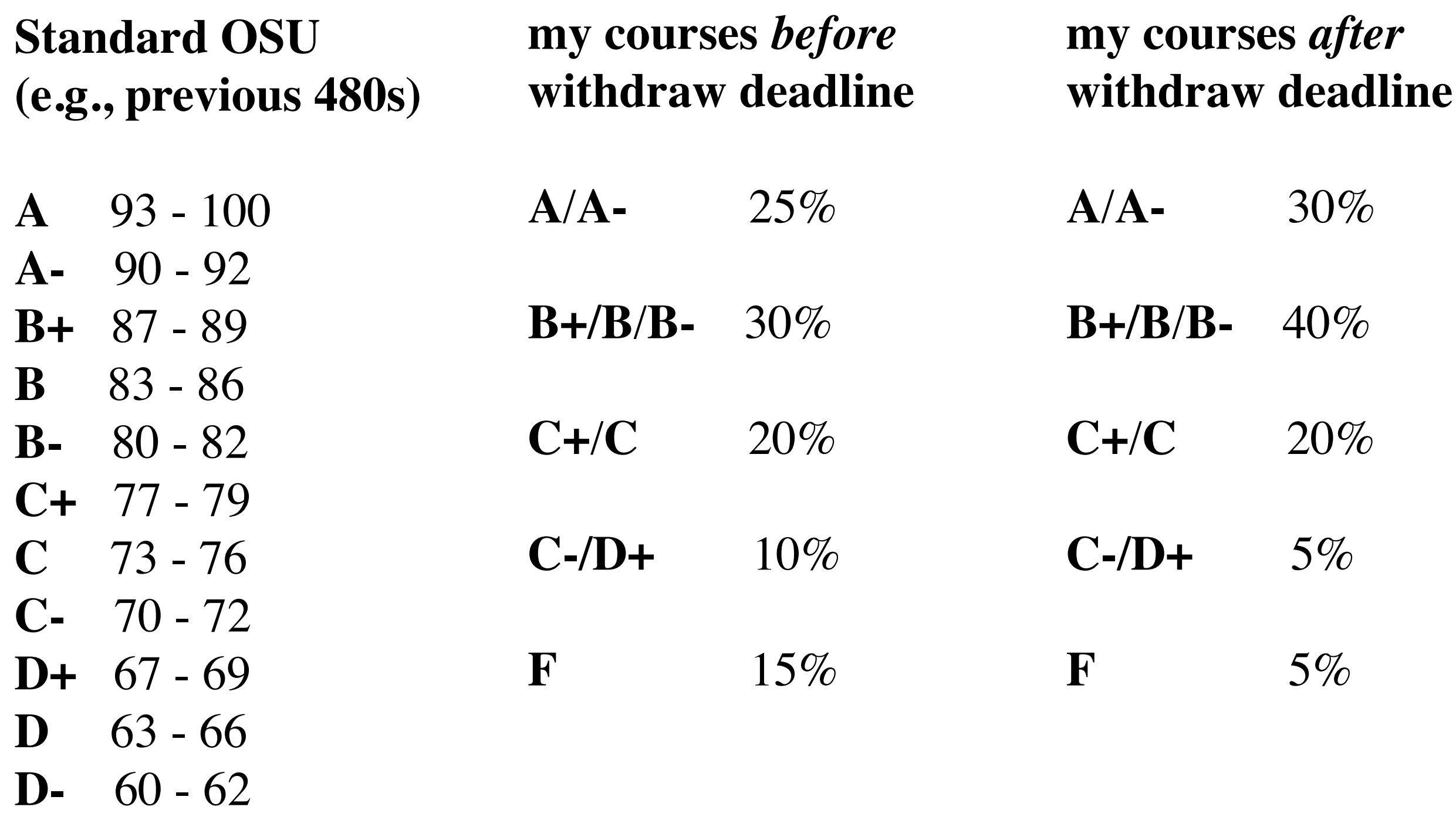

 $\mathbf{F}$  < 60

## Programming Projects

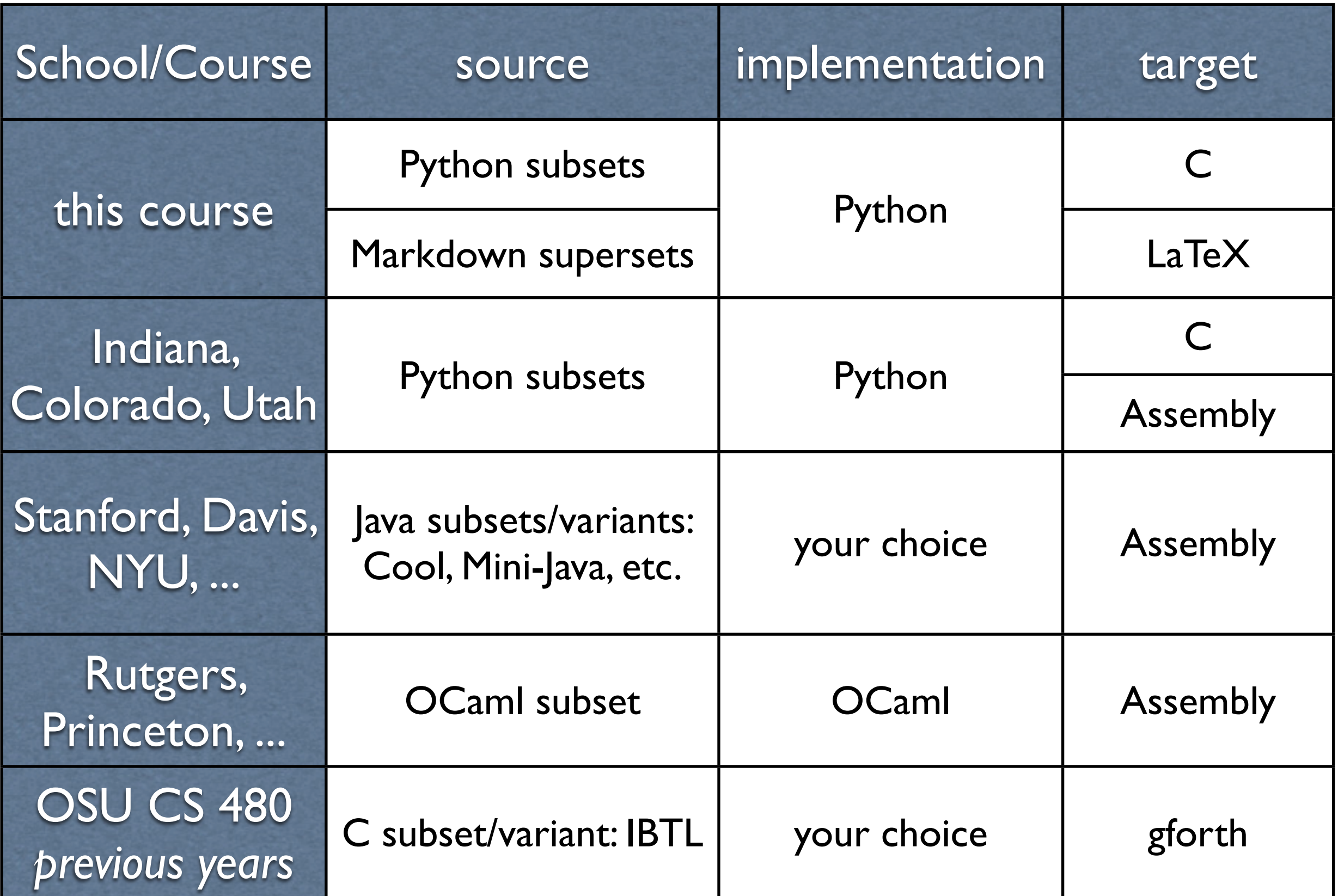

## Why Study Compilers?

- it is the capstone course of the undergraduate CS curriculum
	- automata & formal language theory (CS 321)
	- programming language theory (CS 381)
	- data structures (CS 261) and algorithms (CS 325)
	- computer organization & assembly language (ECE 375)
	- operating systems (CS 344)
- it tells you how high-level languages *really* work on machines
- it can be used in other fields...
	- deterministic parsing => natural language parsing
	- syntax-directed translation => machine translation

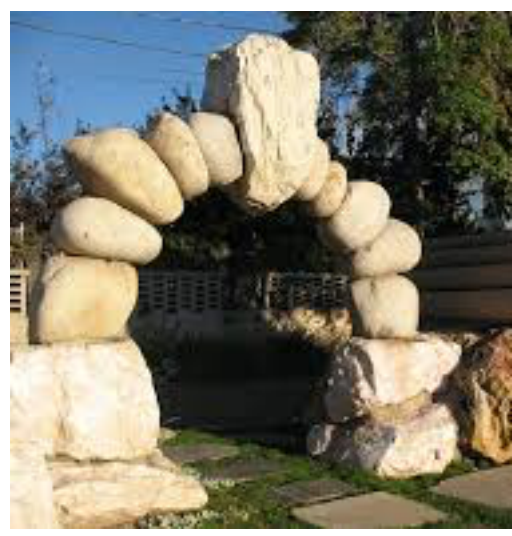

## Evolution of Programming Languages

"I'm a terribly unscholarly person, and lazy. That was my motivating force in most of what I did, was how to avoid work."

-- John Backus (1924, PA -- 2007, OR)

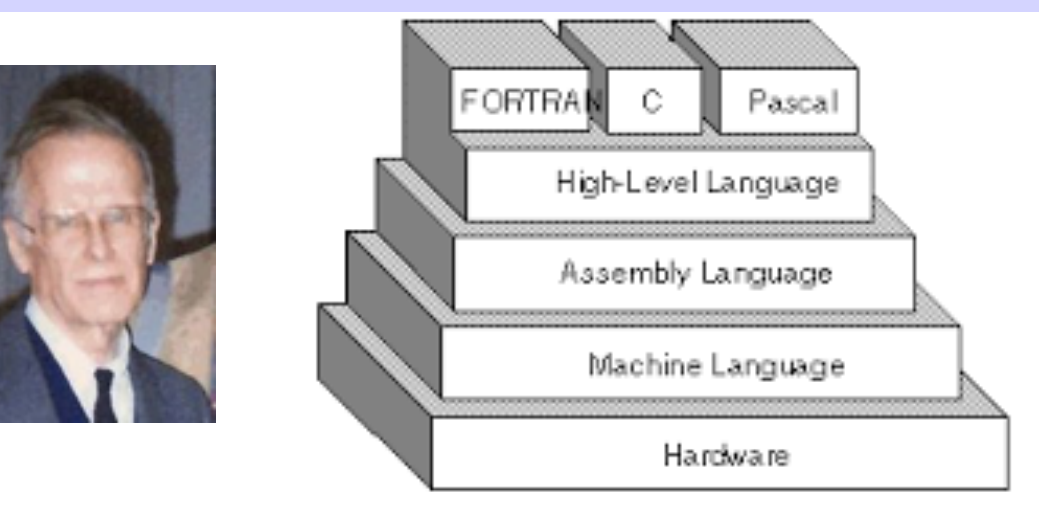

- programming in machine code or assembly was painful
- Fortran (1957) was the first compiler (Backus); *extremely ugly!*
- LISP (1958) was the first interpreter (John McCarthy)
- ALGOL (1958) (designed by Backus, Bauer, Perlis, ...) influenced most modern languages such as C, Java, Python
	- Backus-Nauer Form (BNF) as standard context-free grammar form
- later: bytecode interpretation (Python, Java, 1990s) and just-intime compiling (trace monkey for javascript, pypy for python, 2000s)

## What is a compiler?

```
$ cat a.c
#include<stdio.h>
int main() {
  int s = 0;
  for (int i = 1; i <= 5; i++)
    s += i;
}
```
\$ gcc -std=c99 a.c *# -std=c99 is for "int i" in the for-loop # not needed on Mac; better: clang or g++*

\$ objdump -d a.out *# disassembler on Linux, or* \$ otool -tV a.out *# on Mac (need XCode)*

 $M_{2c}$ 

*<http://osxdaily.com/2014/02/12/install-command-line-tools-mac-os-x/>*

\_main:

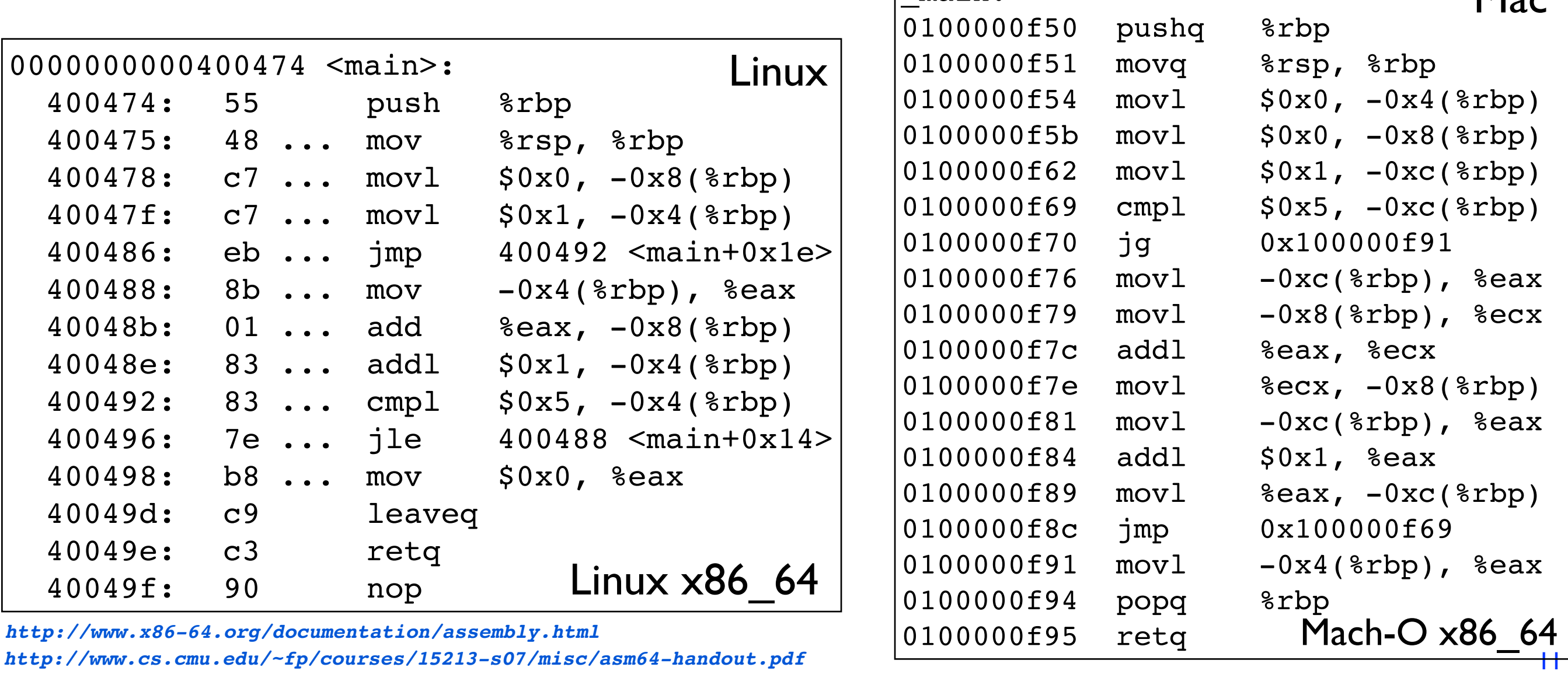

*<http://www.x86-64.org/documentation/assembly.html>* Mach-O x86\_64 *[http://www.cs.cmu.edu/~fp/courses/15213-s07/misc/asm64-handout.pdf](https://www.cs.cmu.edu/~fp/courses/15213-s07/misc/asm64-handout.pdf)*

## More Example of x86\_64 Assembly

```
int fact_while(int x) { 
    int result = 1;
    while (x > 0) {
       result *= x;X--; }
     return result;
}
```
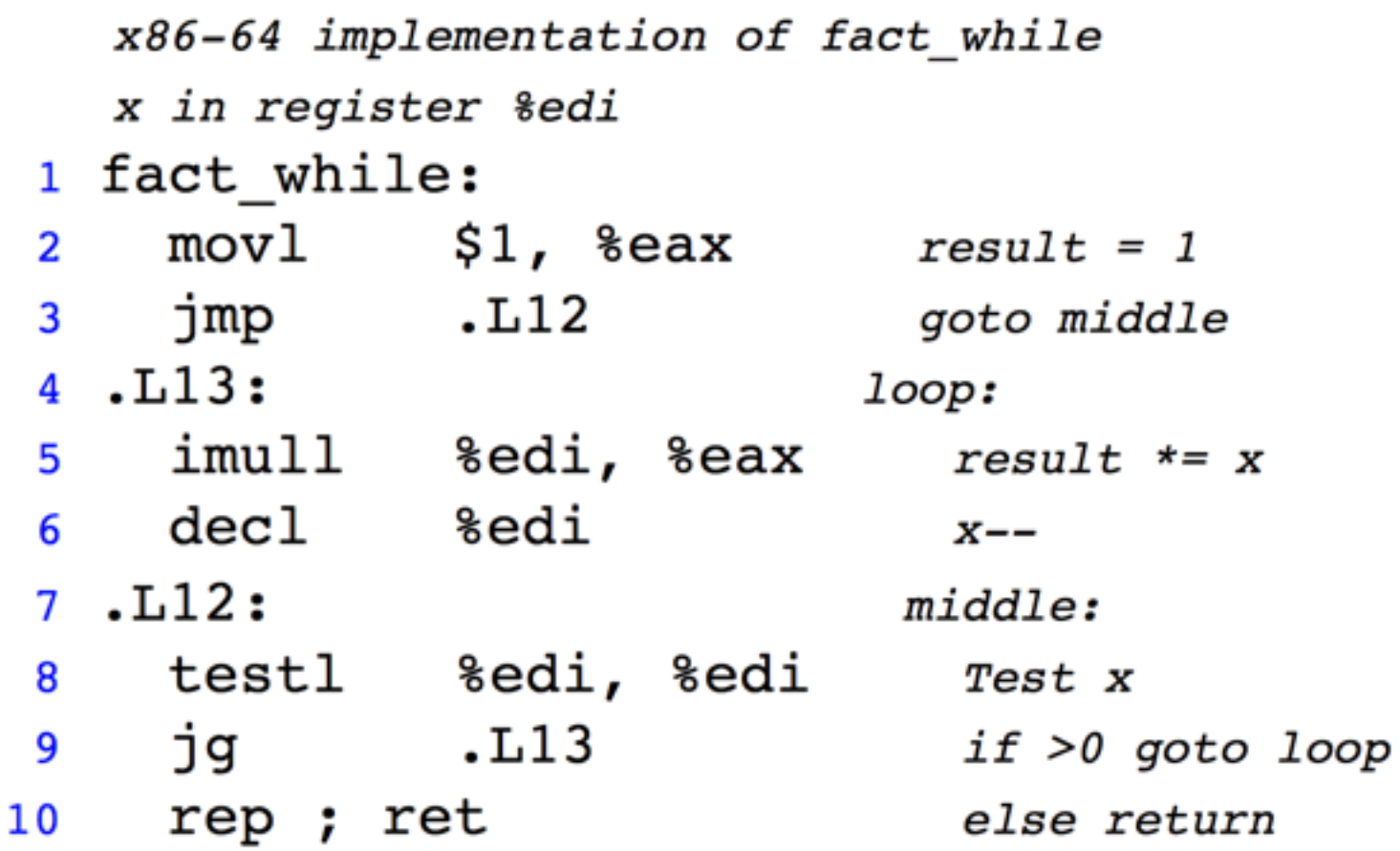

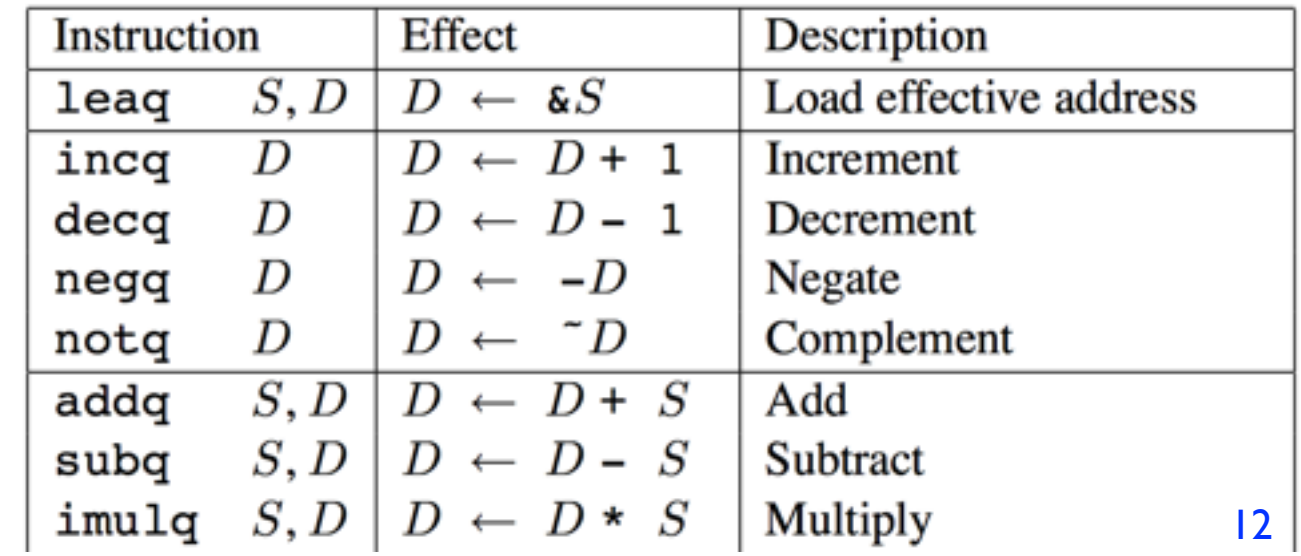

*<http://www.x86-64.org/documentation/assembly.html> [http://www.cs.cmu.edu/~fp/courses/15213-s07/misc/asm64-handout.pdf](https://www.cs.cmu.edu/~fp/courses/15213-s07/misc/asm64-handout.pdf)*

## Compilation vs. Interpretation

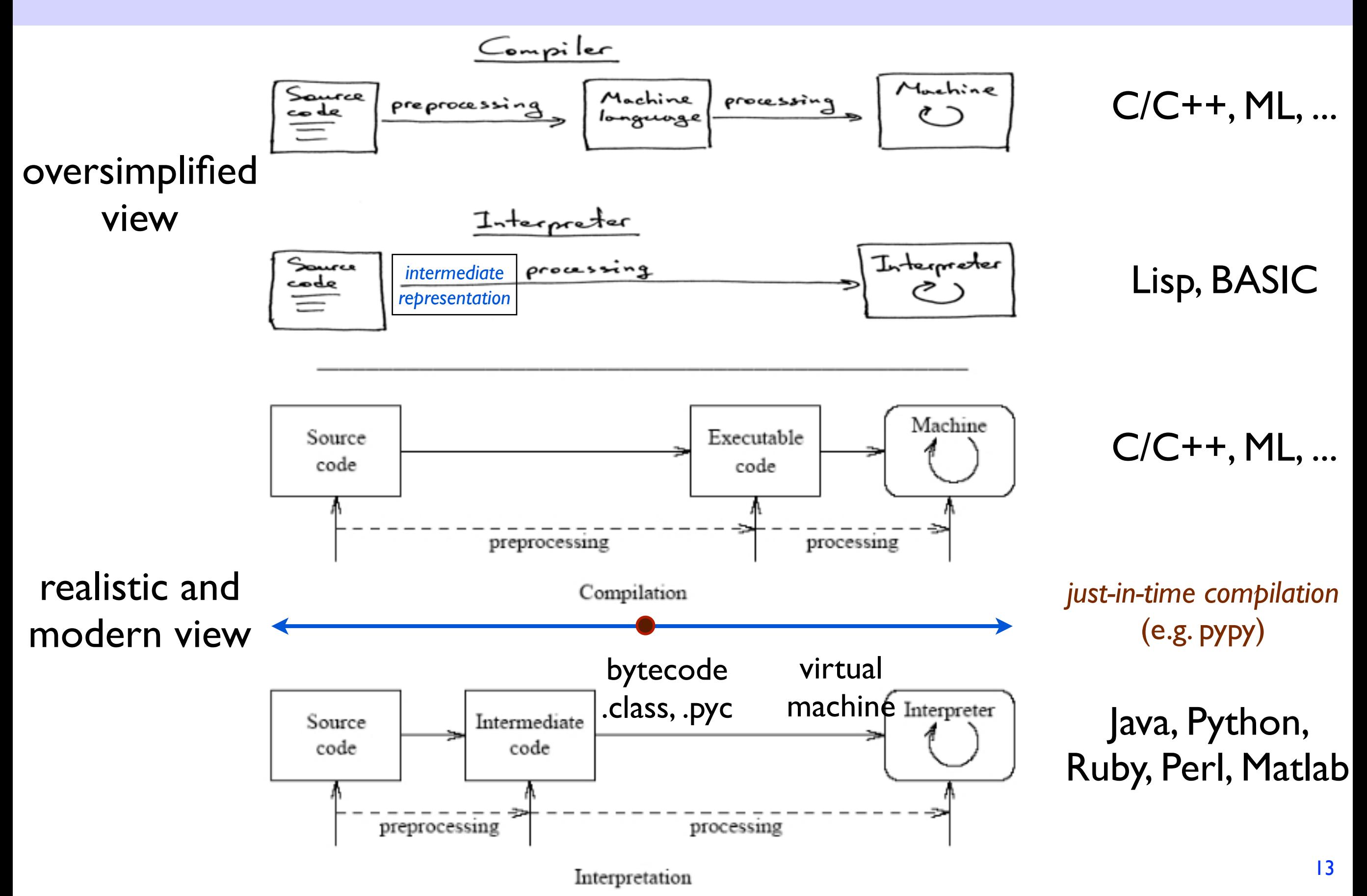

## Bytecode (VM) vs. Just-in-time

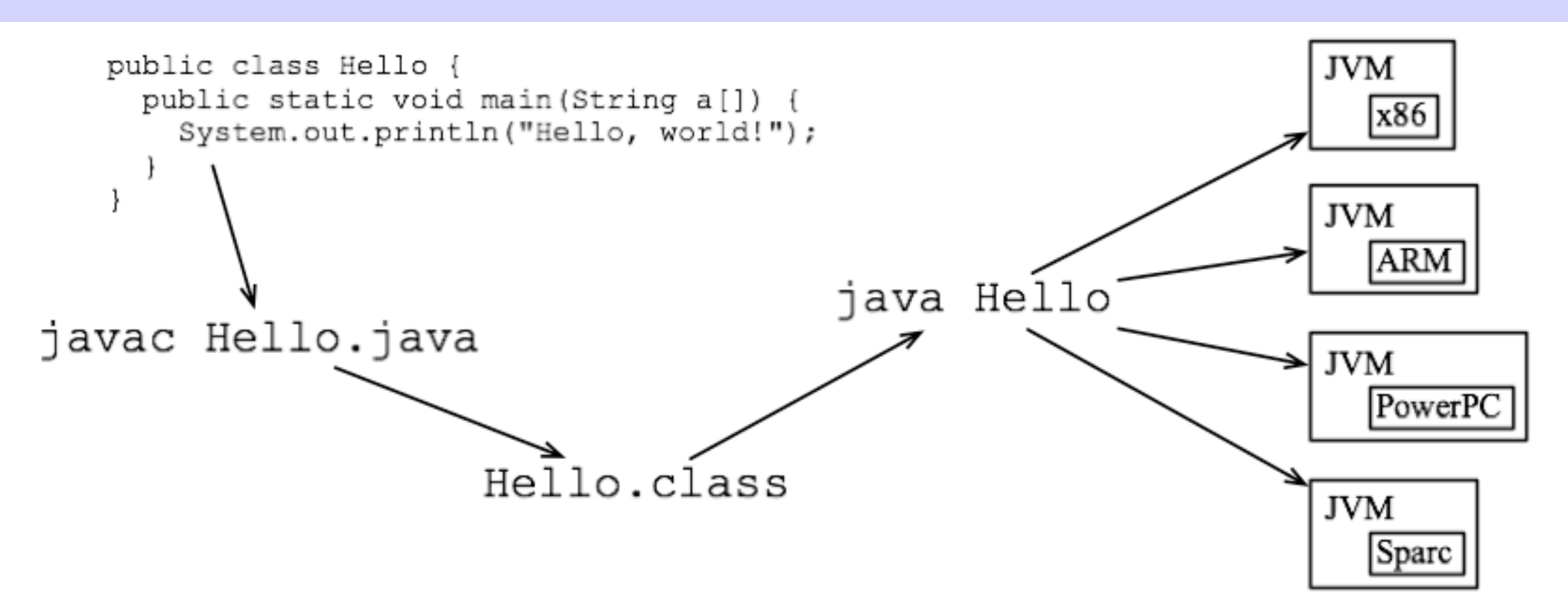

#### trace monkey: JIT compiler for JavaScript in Firefox

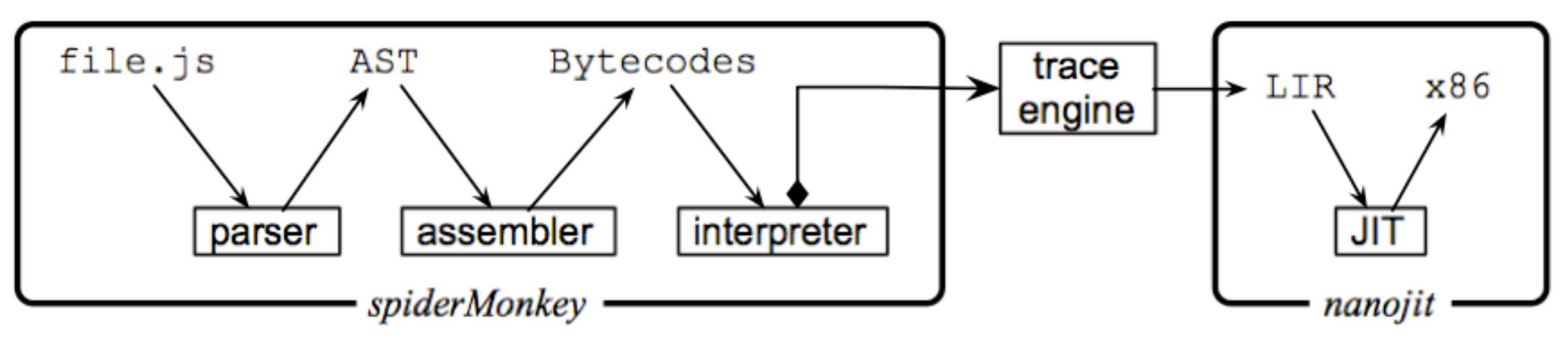

## Java Bytecode Example

```
15
outer:
for (int i = 2; i < 1000; i++) {
    for (int j = 2; j < i; j++) {
        if (i \; 8 \; j == 0) continue outer;
     }
     System.out.println (i);
}
0: iconst_2
1: istore_1
2: iload_1
3: sipush 1000
6: if_icmpge 44
9: iconst_2
10: istore_2
11: iload_2
12: iload_1
13: if_icmpge 31
16: iload_1
17: iload_2
18: irem
19: ifne 25
22: goto 38
25: iinc 2, 1
28: goto 11
31: getstatic #84; // Field java/lang/System.out:Ljava/io/PrintStream;
34: iload_1
35: invokevirtual #85; // Method java/io/PrintStream.println:(I)V
38: iinc 1, 1
41: goto 2
44: return
                                    $ javac Hello.java
                                    $ javap -c Hello.class # Java disassembler
                            Compiled from "Hello.java"
                            public class Hello {
                               public Hello();
                                 Code:
                                   0: aload 0
                                   1: invokespecial #1 // Method java/lang/Object."<init>": (
                                    4: return
                               public static void main(java.lang.String[]);
                                 Code:
                                   0: getstatic #2 // Field java/lang/System.out:Ljava/i
                                   3: ldc #3 // String Hello, world!
                                   5: invokevirtual #4 // Method java/io/PrintStream.println:
                                    8: return
                            }
```
## Python Bytecode Example

```
def myfunc(alist):
     return len(alist)
```
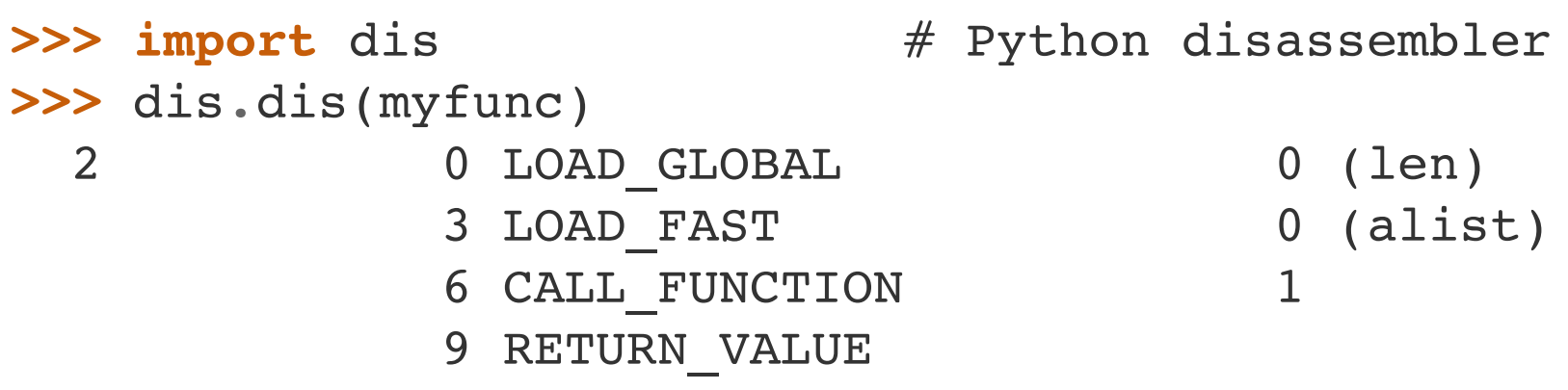

```
>>> bytecode = dis.Bytecode(myfunc)
>>> for instr in bytecode:
        ... print(instr.opname)
...
LOAD_GLOBAL
LOAD_FAST
CALL_FUNCTION
RETURN_VALUE
```
## LLVM and Clang

- LLVM ("low-level virtual machine") is a standardized intermediate representation (and related tools)
- Ilym-gcc uses gcc front end and Ilym backend
- clang is a new front end
	- much faster compiling than gcc; more informative error msgs

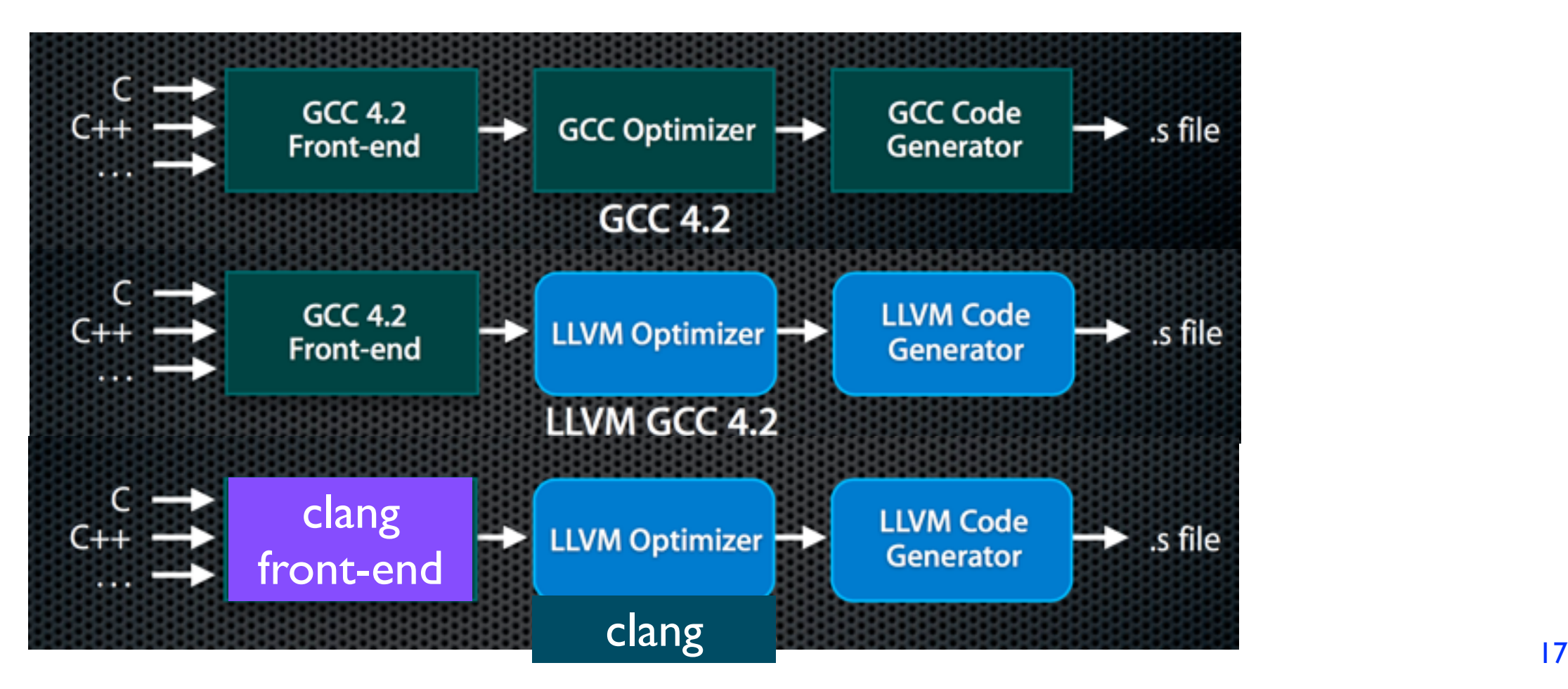

## use clang/gcc for AST and LL

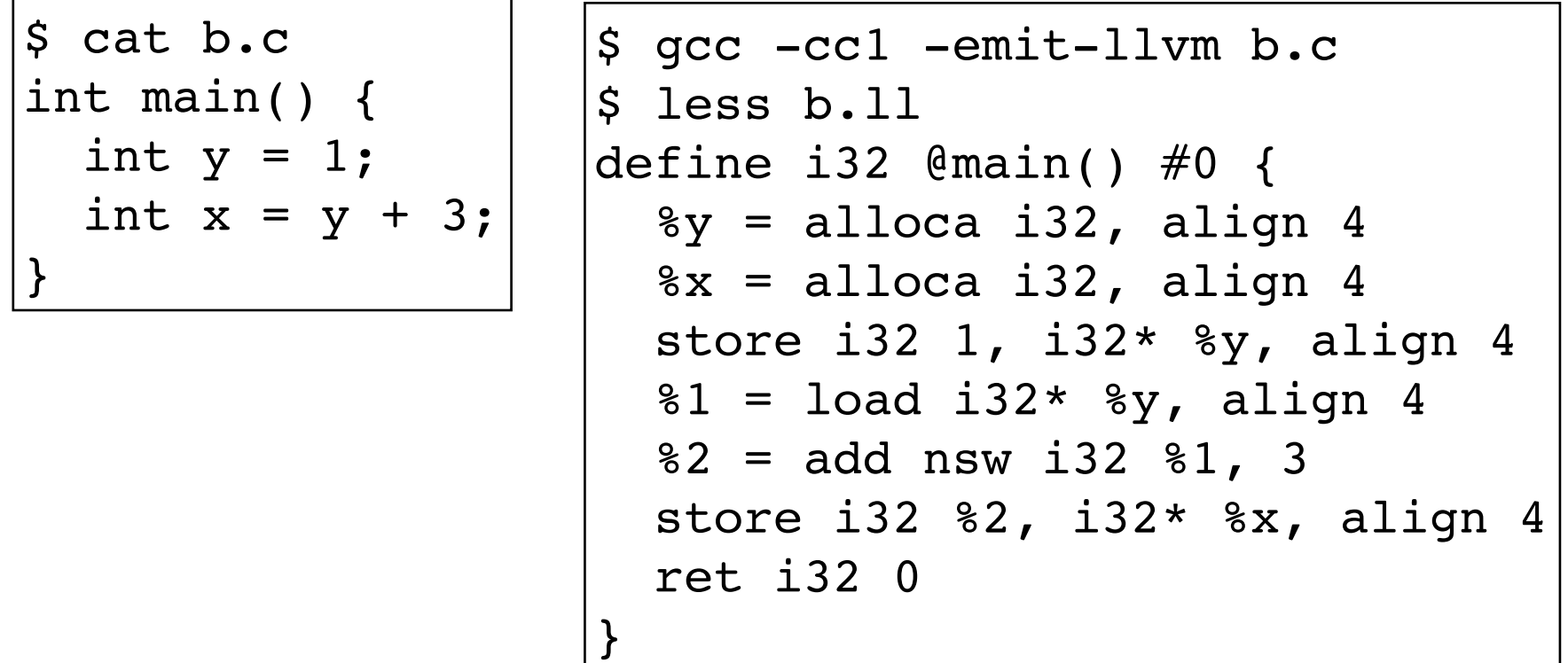

```
$ gcc -cc1 -ast-dump b.c
\texttt{`-FunctionDecl 0x1028cc8e0} <b>&c:3:1</b>, line:6:1> main 'int ()'\textdegree-CompoundStmt 0x1028ccb28 <line:3:12, line:6:1>
     -DeclStmt 0x1028cca08 <line:4:3, col:12>
      \texttt{'-VarDecl} 0x1028cc990 <col:3, col:11> y 'int'
         | `-IntegerLiteral 0x1028cc9e8 <col:11> 'int' 1
     -DeclStmt 0x1028ccb10 \leqline:5:3, col:16> `-VarDecl 0x1028cca30 <col:3, col:15> x 'int'
         `-BinaryOperator 0x1028ccae8 <col:11, col:15> 'int' '+'
           -ImplicitCastExpr 0x1028ccad0 <col:11> 'int' <LValueToRValue>
             | `-DeclRefExpr 0x1028cca88 <col:11> 'int' lvalue Var 0x1028cc990 'y' 'int'
            `-IntegerLiteral 0x1028ccab0 <col:15> 'int' 3
```
## use clang/gcc for Assembly

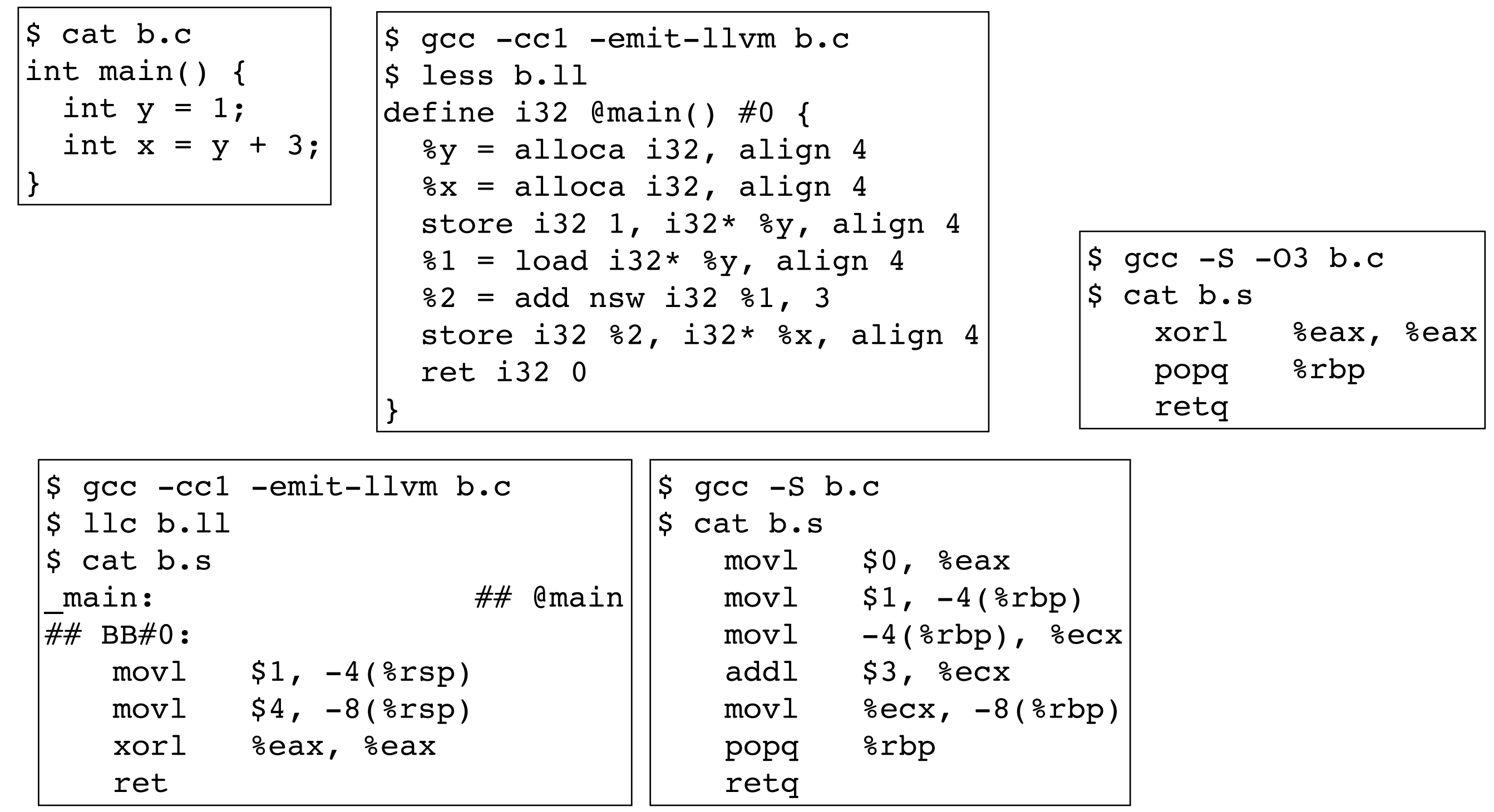

#### Compiler Pipeline

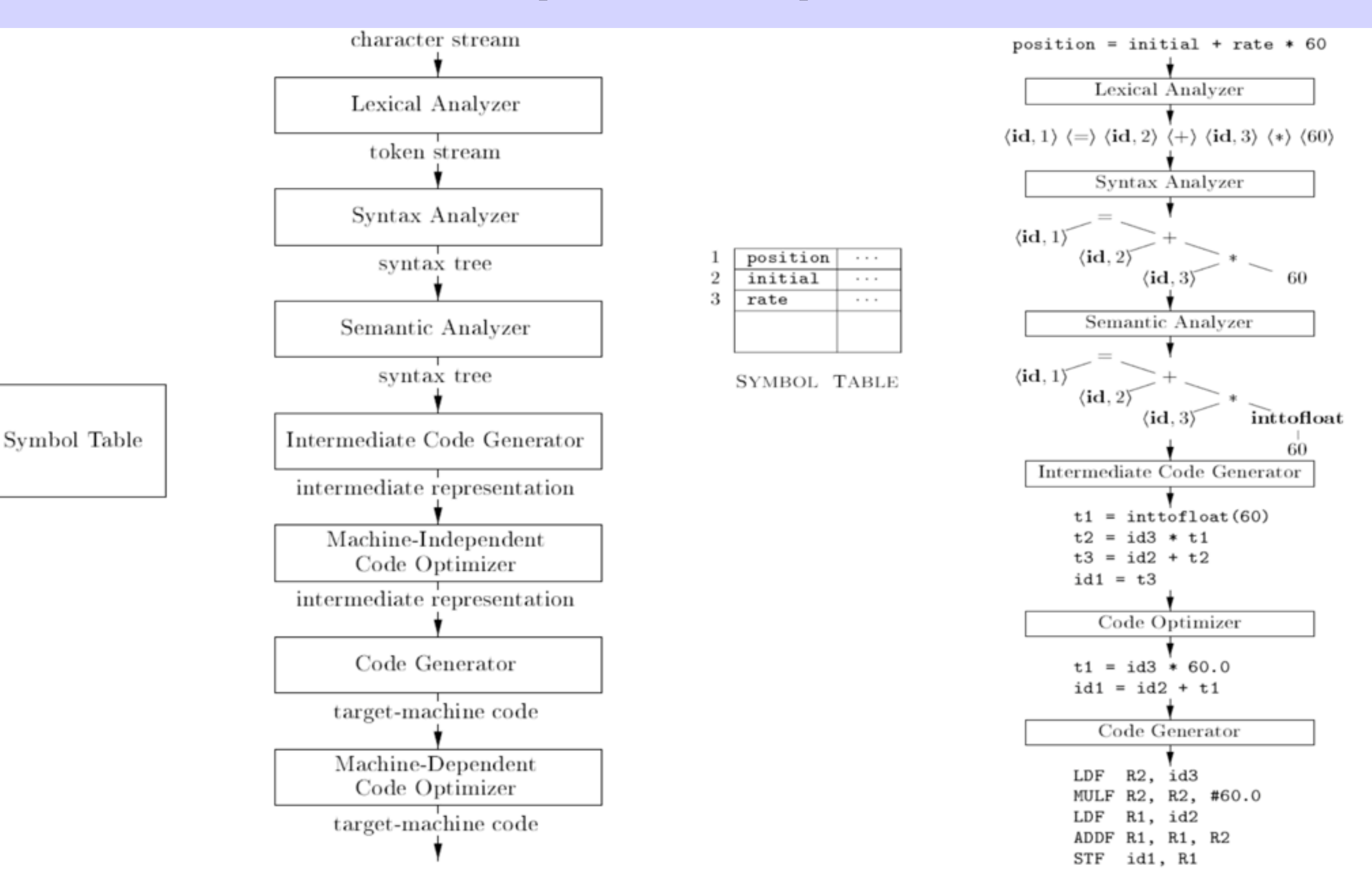

Figure 1.6: Phases of a compiler

Figure 1.7: Translation of an assignment statement

## Syntax-Directed Translation

- 1. parse high-level language program into a syntax tree
- 2. generate intermediate or machine code recursively

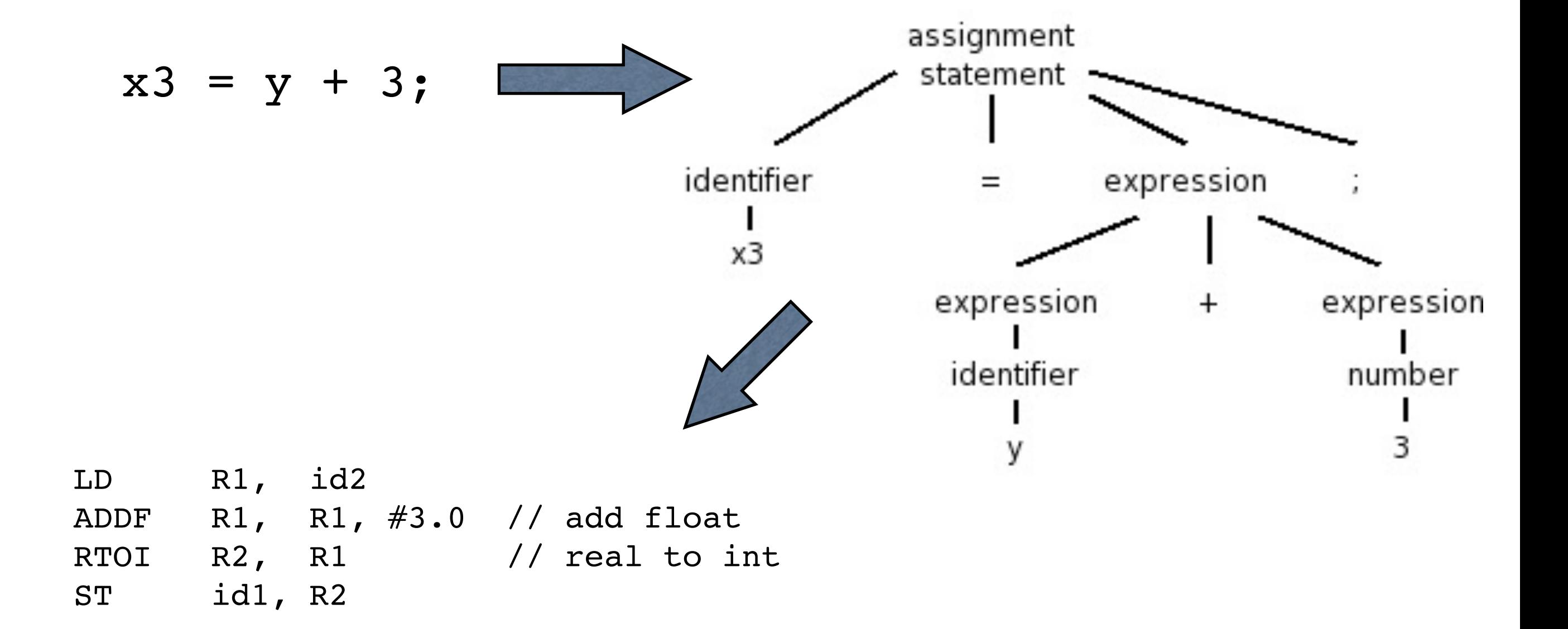

### Python Abstract Syntax Tree

 $print - input() + input()$ 

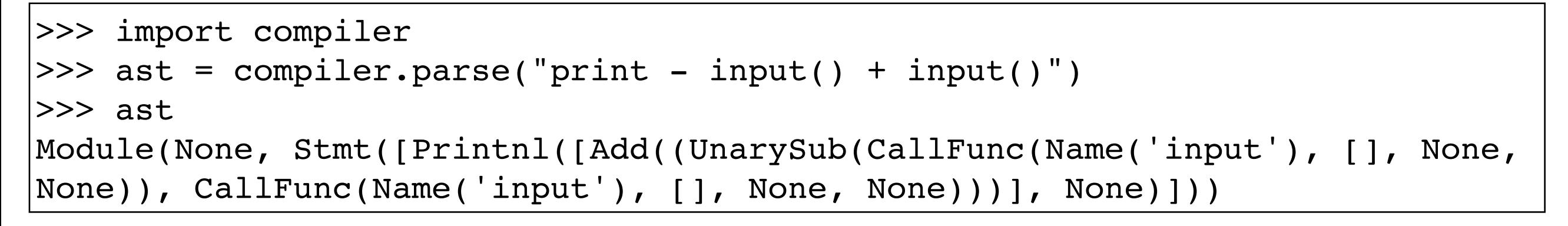

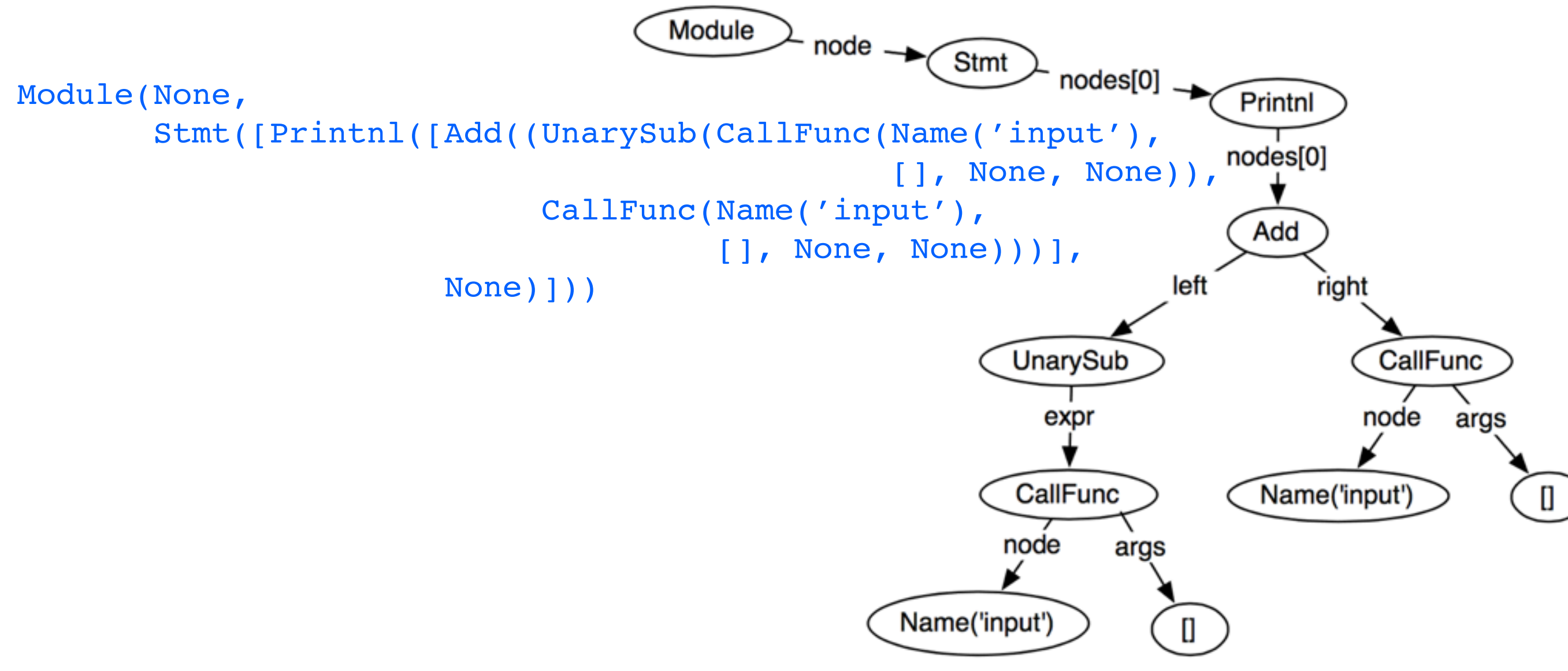

### Python classes for AST

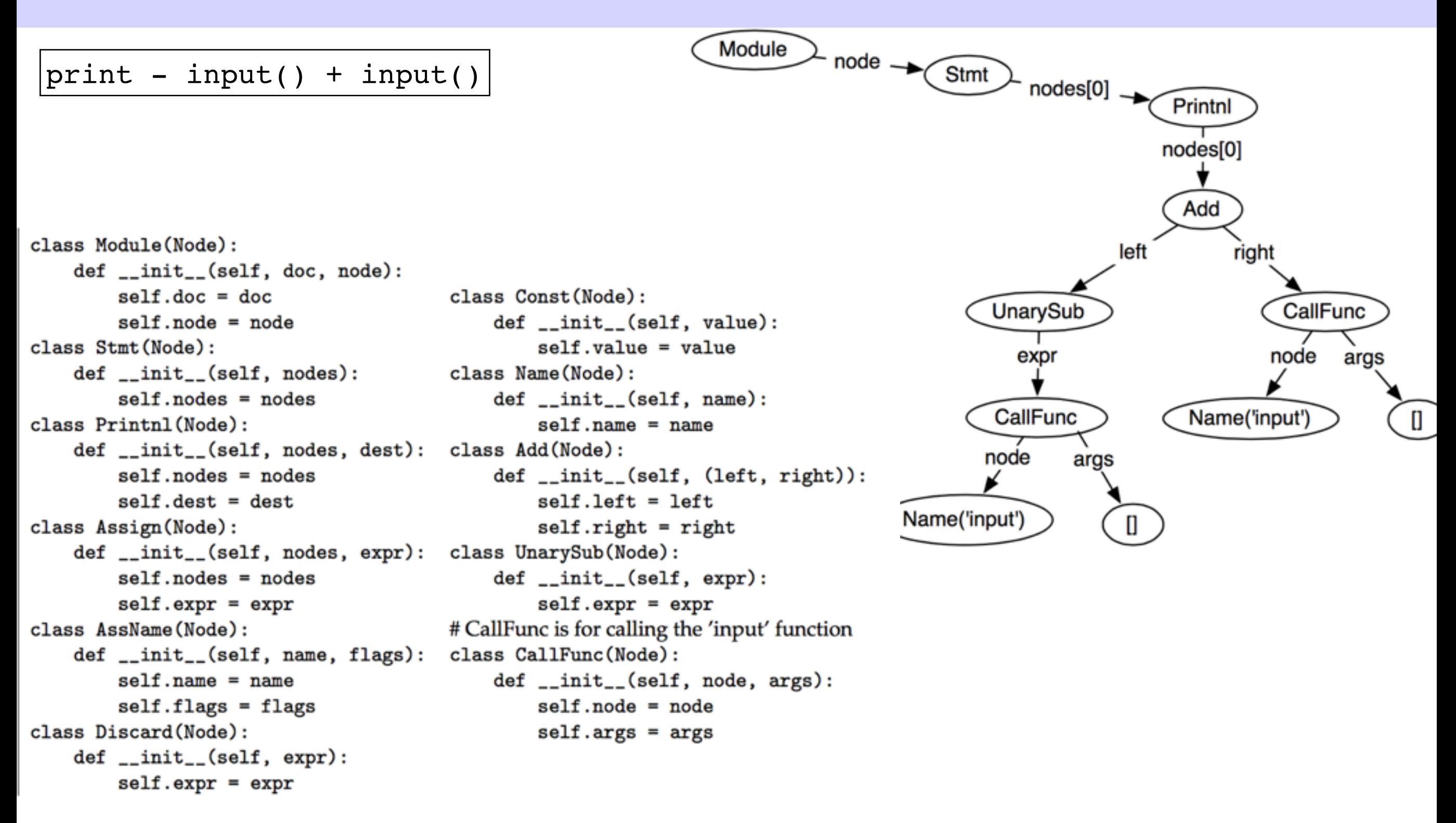

FIGURE 2. The Python classes for representing  $P_0$  ASTs.

#### Multiple Statements

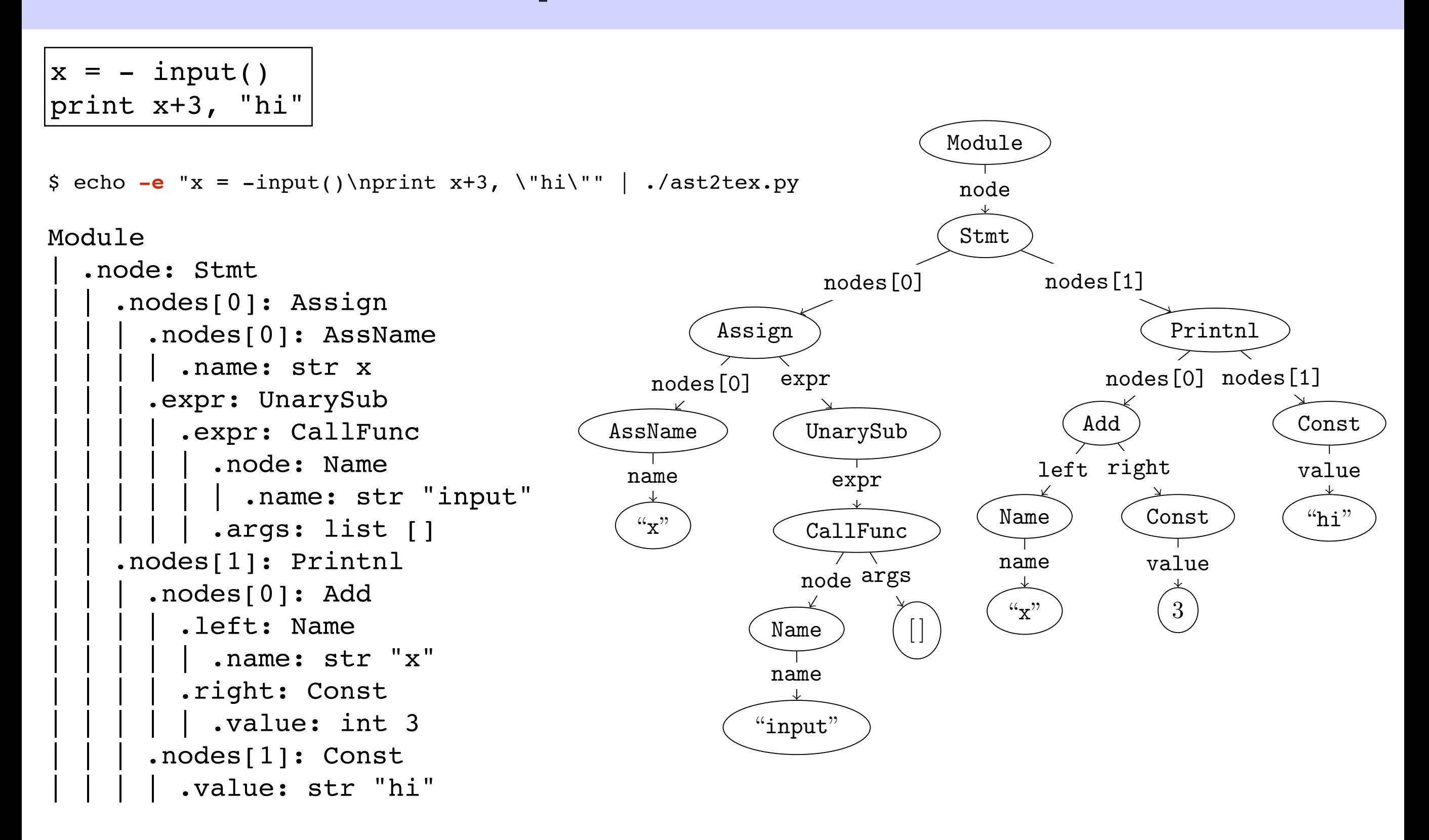

## For Loops

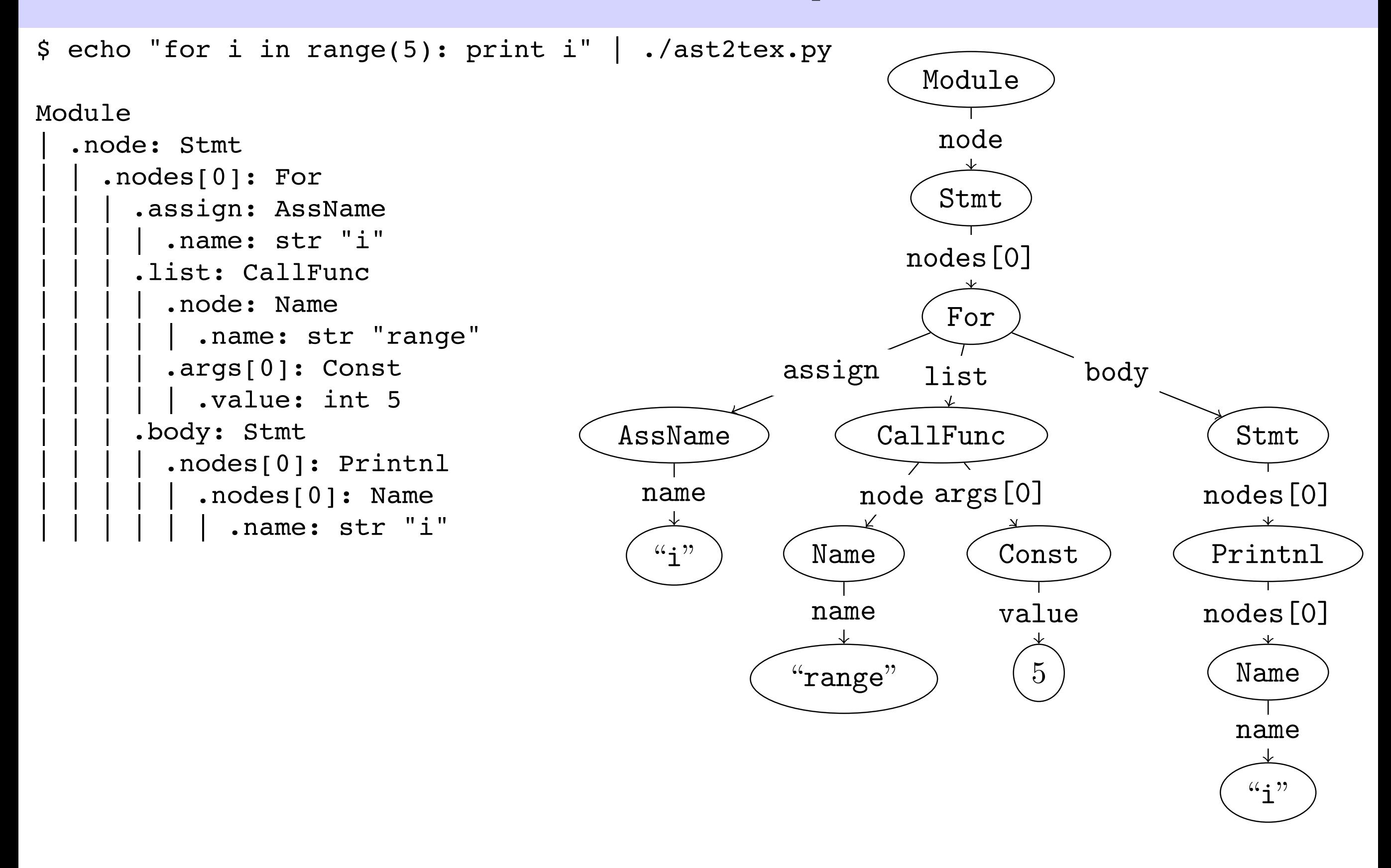

## HW1 P\_1 grammar

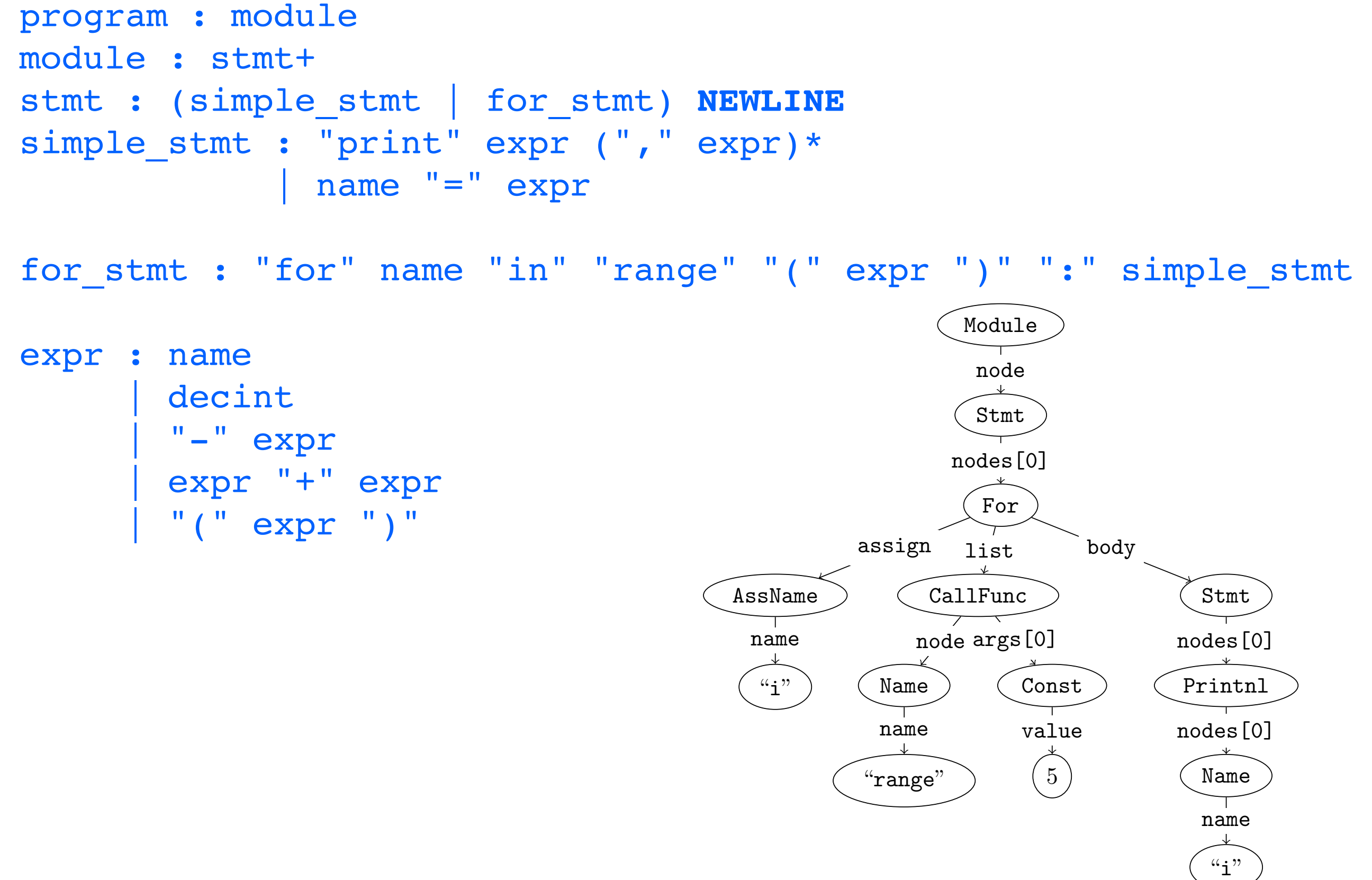

#### Actual Python Grammar

#### • INDENT makes Python NOT context-free

#### • in C/C++/Java, if-then-else conflict is NOT context-free

file\_input: (NEWLINE | stmt)\* ENDMARKER

...

```
stmt: simple_stmt | compound_stmt
simple_stmt: small_stmt (';' small_stmt)* [';'] NEWLINE
small stmt: (expr stmt | print stmt | del stmt | pass stmt | flow stmt |
               import_stmt | global_stmt | exec_stmt | assert_stmt)
expr_stmt: testlist (augassign (yield_expr|testlist)
                      ('=' (yield expr|testlist))^*)augassign: ('+=' | '-=' | '*=' | '/=' | '%=' | '&=' | '|=' | '^=' |
             '<<=' | '>>=' | '**=' | '*/=')print_stmt: 'print' ( [ test (',' test)* [','] ] |
                        '>>' test [ (',' test)+ [','] ] )
\begin{array}{cccc} \bullet & \bullet & \bullet \end{array}compound stmt: if stmt | while stmt | for stmt | try stmt | with stmt | funcdef | classdef | decorated
if_stmt: 'if' test ':' suite ('elif' test ':' suite)* ['else' ':' suite]
while stmt: 'while' test ':' suite ['else' ':' suite]
for stmt: 'for' exprlist 'in' testlist ':' suite ['else' ':' suite]
suite: simple stmt | NEWLINE INDENT stmt+ DEDENT
...
```
#### <https://docs.python.org/2/reference/grammar.html> 27

## SDT Example: Python to LISP

#### • example of syntax-directed translation from infix to prefix

```
def generate c(n):
     if isinstance(n, Module):
        return generate c(n.node) + " \n\rangle n" elif isinstance(n, Stmt): 
        return generate c(n.nodes[0])
    elif isinstance(n, Printnl): 
        return generate c(n.nodes[0])
    elif isinstance(n, Const):
         return '%d' % n.value
     elif isinstance(n, UnarySub):
        return '(- %s)' % generate c(n.expr)
     elif isinstance(n, Add):
        return '(+ %s %s)' % (generate c(n.left), generate c(n.right))
     elif isinstance(n, Mul):
         return '(* %s %s)' % (generate_c(n.left), generate_c(n.right))
     else:
        raise sys.exit('Error in generate c: unrecognized AST node: %s' % n)
                                               program : module
                                               module : stmt
                                              stmt : simple stmt NEWLINE
                                              simple stmt : "print" expr
                                               expr : decint
                                                        | "-" expr
                                                        | expr "+" expr
                                                        | expr "*" expr
                                                       " (" \text{expr} ") "$echo "print (1 + -2) * 3" | python py2lisp.py
   (* (+ 1 (- 2)) 3)$echo " (* (+ 1 (- 2)) 3)" | sbcl-3
```
#### AST => Intermediate Code => Assembly

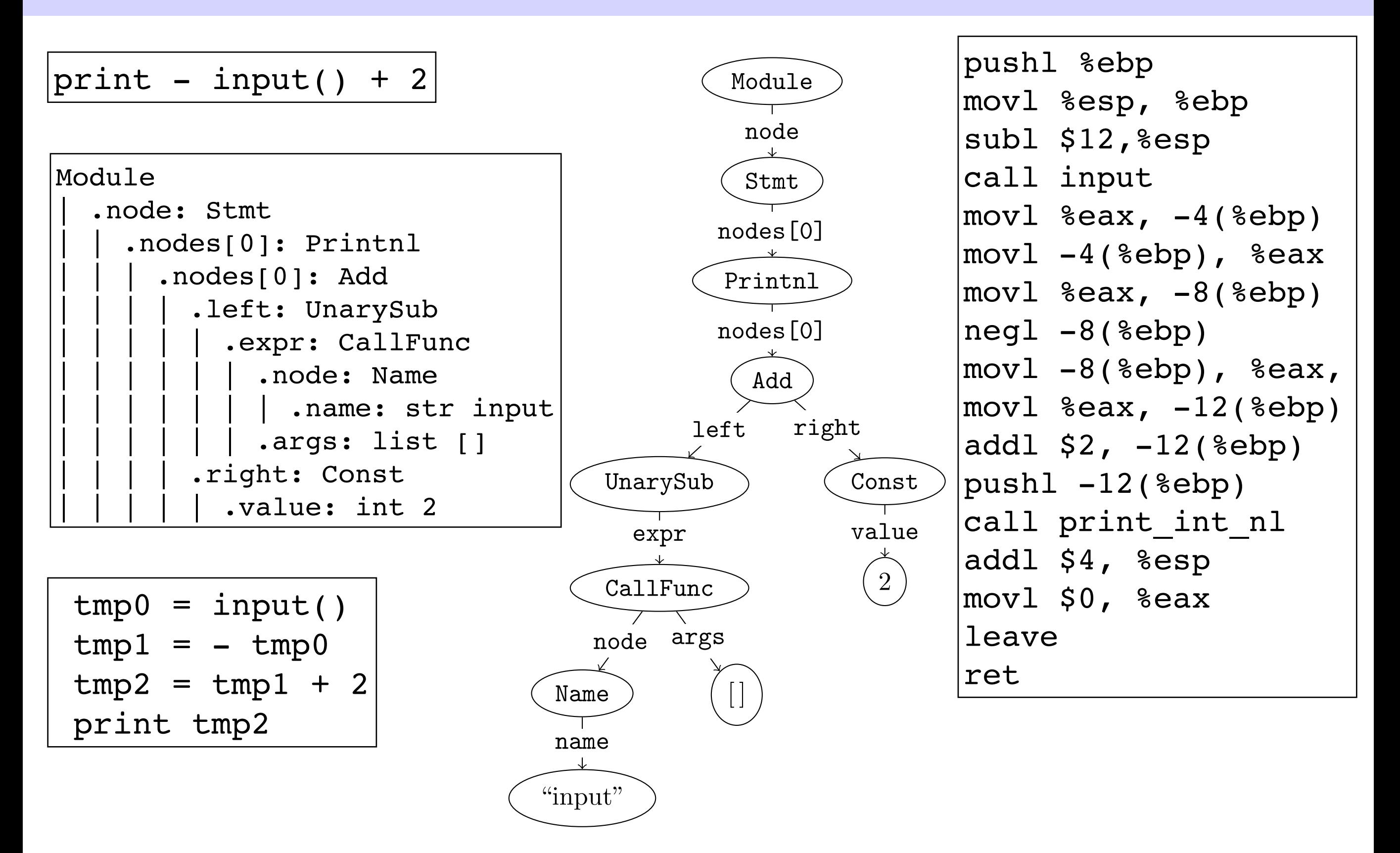

### Lexer and Parser Example

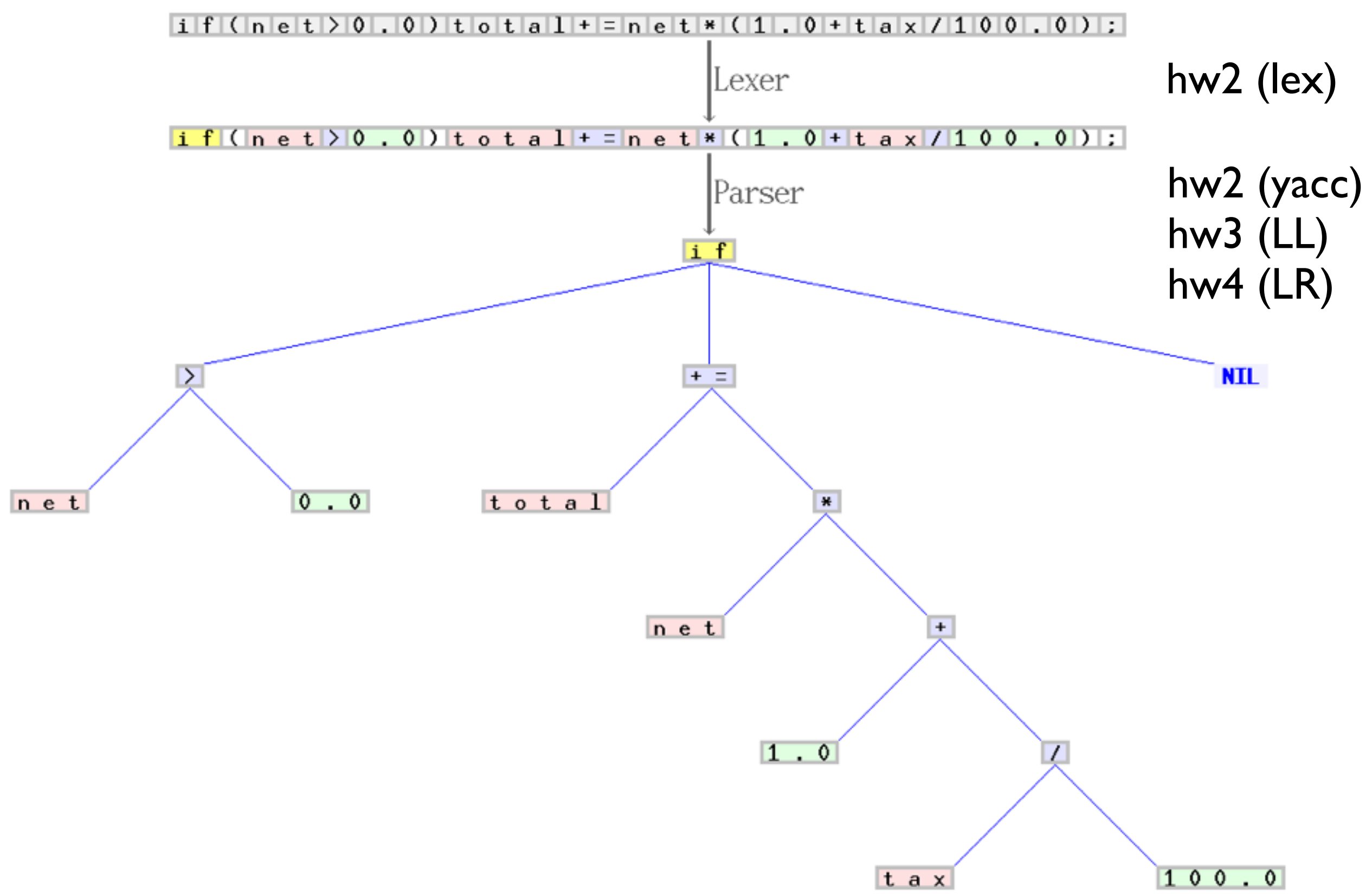

## Example CFG in BNF: Postal Address

```
 <postal-address> : <name-part> <street-address> <zip-part>
       <name-part> : <personal-part> <last-name> <opt-suffix-part> <EOL> 
                   | <personal-part> <name-part>
  <personal-part> : <initial> "." | <first-name>
  <street-address> : <house-num> <street-name> <opt-apt-num> <EOL>
        <zip-part> : <town-name> "," <state-code> <ZIP-code> <EOL>
<opt-suffix-part> : "Sr." | "Jr." | <roman-numeral> | ""
     <opt-apt-num> : <apt-num> | ""
```
- A postal address consists of a name-part, followed by a [street-address](https://en.wikipedia.org/wiki/Street_name) part, followed by a [zip-code](https://en.wikipedia.org/wiki/ZIP_Code) part.
- A name-part consists of either: a personal-part followed by a [last name](https://en.wikipedia.org/wiki/Last_name) followed by an optional [suffix](https://en.wikipedia.org/wiki/Suffix_(name)) (Jr., Sr., or dynastic number) and [end-of-line,](https://en.wikipedia.org/wiki/End-of-line) or a personal part followed by a name part (this rule illustrates the use of [recursion](https://en.wikipedia.org/wiki/Recursion_(computer_science)) in BNFs, covering the case of people who use multiple first and middle names and/or initials).
- A personal-part consists of either a [first name](https://en.wikipedia.org/wiki/First_name) or an [initial](https://en.wikipedia.org/wiki/Initial) followed by a dot.
- A street address consists of a house number, followed by a street name, followed by an optional [apartment](https://en.wikipedia.org/wiki/Apartment) specifier, followed by an end-of-line.
- A zip-part consists of a [town-](https://en.wikipedia.org/wiki/Town)name, followed by a comma, followed by a [state code,](https://en.wikipedia.org/wiki/U.S._postal_abbreviations) followed by a ZIP-code followed by an end-of-line.
- A opt-suffix-part consists of a suffix, such as "Sr.", "Jr." or a [roman-numeral,](https://en.wikipedia.org/wiki/Roman_numerals) or an empty string (i.e. nothing).
- A opt-apt-num consists of an apartment number or an empty string (i.e. nothing).

Note that many things (such as the format of a first-name, apartment specifier, ZIP-code, and Roman numeral) are left unspecified here. If necessary, they may be described using additional BNF rules.